*Arkusz zawiera informacje prawnie chronione do momentu rozpoczęcia egzaminu*

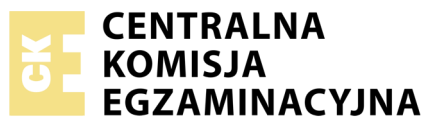

Nazwa kwalifikacji: **Wykonywanie usług kelnerskich** Oznaczenie kwalifikacji: **T.09** Numer zadania: **01**

Numer PESEL zdającego\*

Miejsce na naklejkę z numerem Wypełnia zdający<br>
PESEL i z kodem ośrodka

> **T.09-01-18.06** Czas trwania egzaminu: **180 minut**

#### **EGZAMIN POTWIERDZAJĄCY KWALIFIKACJE W ZAWODZIE Rok 2018 CZĘŚĆ PRAKTYCZNA**

#### **Instrukcja dla zdającego**

- 1. Na pierwszej stronie arkusza egzaminacyjnego wpisz w oznaczonym miejscu swój numer PESEL i naklej naklejkę z numerem PESEL i z kodem ośrodka.
- 2. Na KARCIE OCENY w oznaczonym miejscu przyklej naklejkę z numerem PESEL oraz wpisz:
	- swój numer PESEL\*,
	- oznaczenie kwalifikacji,
	- numer zadania,
	- numer stanowiska.
- 3. KARTĘ OCENY przekaż zespołowi nadzorującemu.
- 4. Sprawdź, czy arkusz egzaminacyjny zawiera 4 strony i nie zawiera błędów. Ewentualny brak stron lub inne usterki zgłoś przez podniesienie ręki przewodniczącemu zespołu nadzorującego.
- 5. Zapoznaj się z treścią zadania oraz stanowiskiem egzaminacyjnym. Masz na to 10 minut. Czas ten nie jest wliczany do czasu trwania egzaminu.
- 6. Czas rozpoczęcia i zakończenia pracy zapisze w widocznym miejscu przewodniczący zespołu nadzorującego.
- 7. Wykonaj samodzielnie zadanie egzaminacyjne. Przestrzegaj zasad bezpieczeństwa i organizacji pracy.
- 8. Jeżeli w zadaniu egzaminacyjnym występuje polecenie "zgłoś gotowość do oceny przez podniesienie ręki", to zastosuj się do polecenia i poczekaj na decyzję przewodniczącego zespołu nadzorującego.
- 9. Po zakończeniu wykonania zadania pozostaw rezultaty oraz arkusz egzaminacyjny na swoim stanowisku lub w miejscu wskazanym przez przewodniczącego zespołu nadzorującego.
- 10. Po uzyskaniu zgody zespołu nadzorującego możesz opuścić salę/miejsce przeprowadzania egzaminu.

#### *Powodzenia!*

*\* w przypadku braku numeru PESEL – seria i numer paszportu lub innego dokumentu potwierdzającego tożsamość*

# **Zadanie egzaminacyjne**

Pracownik restauracji przyjął zgłoszenie rezerwacji stolika na uroczysty obiad złożone przez parę Włochów. Korzystając z zamówień przyjętych od gości, karty menu restauracji oraz karty win, dobierz włoskie wina do dań głównych oraz desery z kuchni włoskiej. Uzupełnij Tabelę 1 – Menu zamówienia Kobiety i Tabelę 2 – Menu zamówienia Mężczyzny o wszystkie zamówione i dobrane potrawy i napoje.

Nakryj stół do zamówionego menu. Miejsca przeznaczone dla gości oznacz na stole wizytówkami, odpowiednio Kobieta, Mężczyzna. Do dekoracji stołu wykorzystaj napperon, serwetki indywidualne dla gości, menaż i wazonik.

*Zgłoś przewodniczącemu ZN przez podniesienie ręki gotowość do sporządzenia zakąski.*

Sporządź 2 porcje zakąski zimnej - mixu sałat z serem pleśniowym, zgodnie z zamieszczonym w arkuszu egzaminacyjnym normatywem surowcowym i sposobem wykonania. Surowce niezbędne do sporządzenia zakąski znajdują się na stanowisku egzaminacyjnym.

*Zgłoś przewodniczącemu ZN przez podniesienie ręki gotowość do podania zakąski.*

Po uzyskaniu zgody sporządzoną zakąskę podaj do nakrytego stołu.

Podczas wykonywania zadania przestrzegaj zasad bezpieczeństwa i higieny pracy. Stanowisko pracy, przy którym sporządzałeś zakąskę, pozostaw uporządkowane, a używany sprzęt odstaw na miejsce, z którego go pobrałeś. Po wykonaniu zadania arkusz egzaminacyjny pozostaw na nakrytym stole.

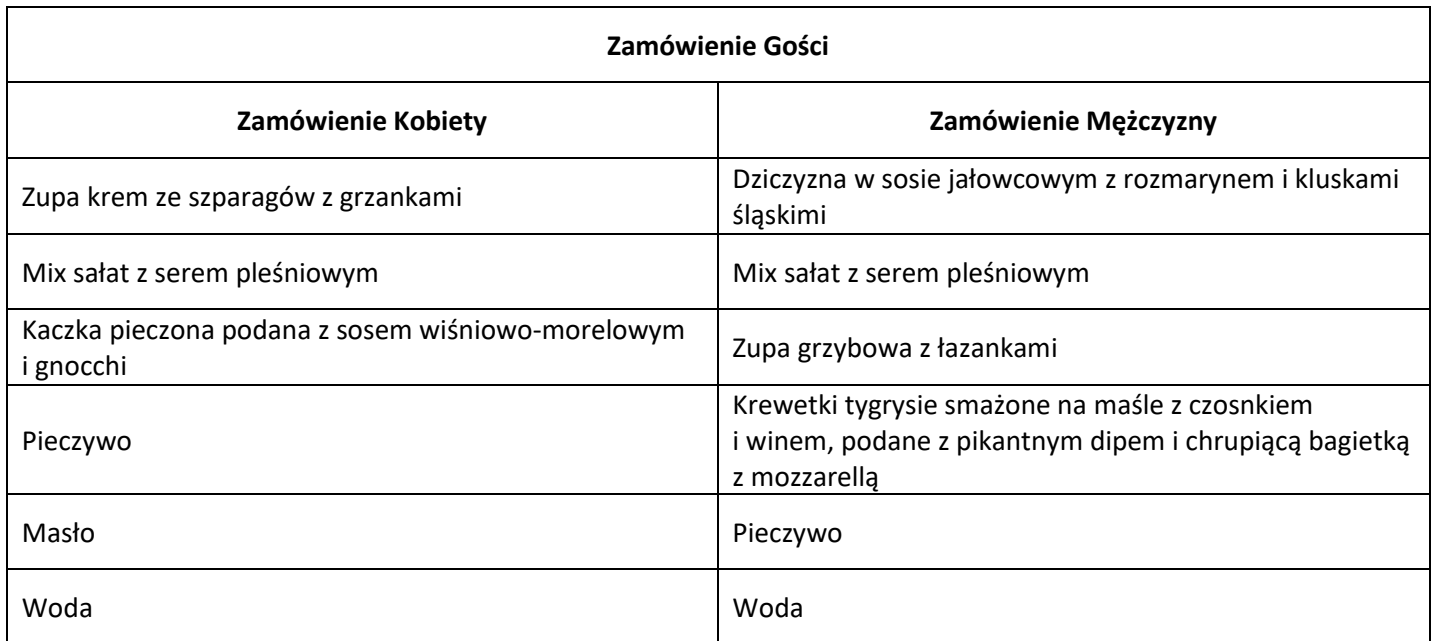

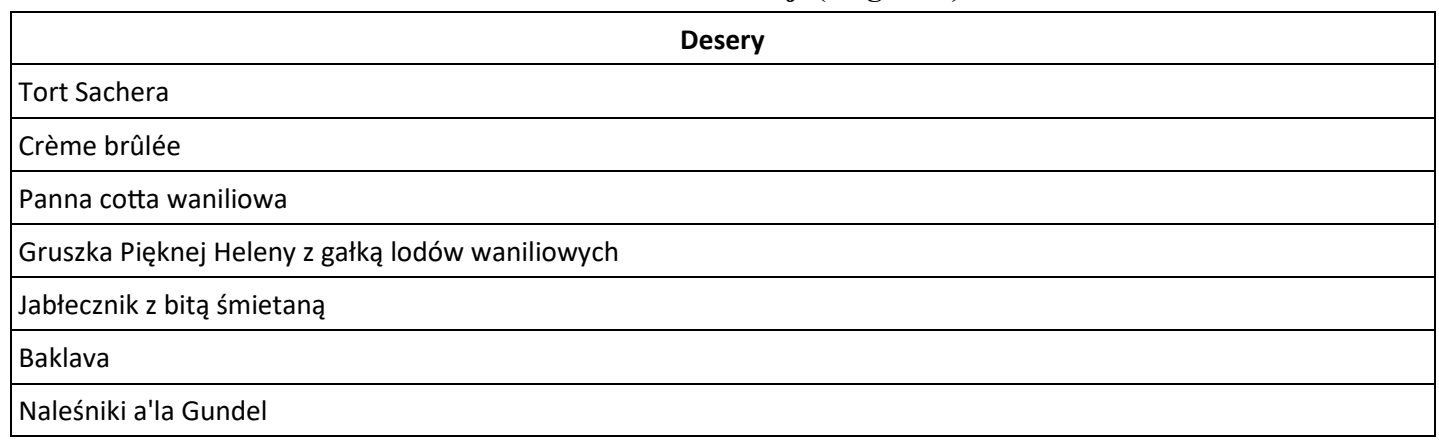

## **Karta win (fragment)**

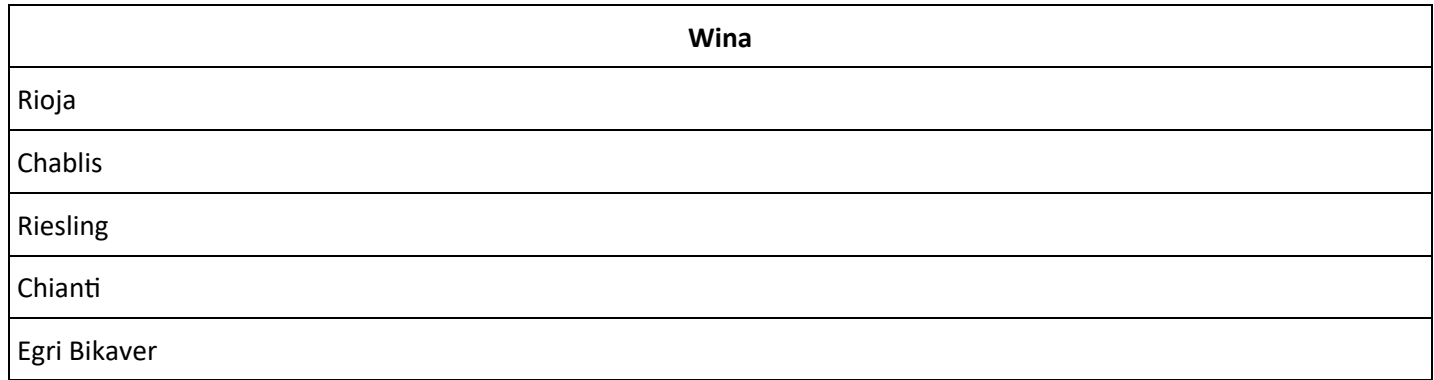

### **Normatyw surowcowy i sposób sporządzenia mixu sałat z serem pleśniowym**

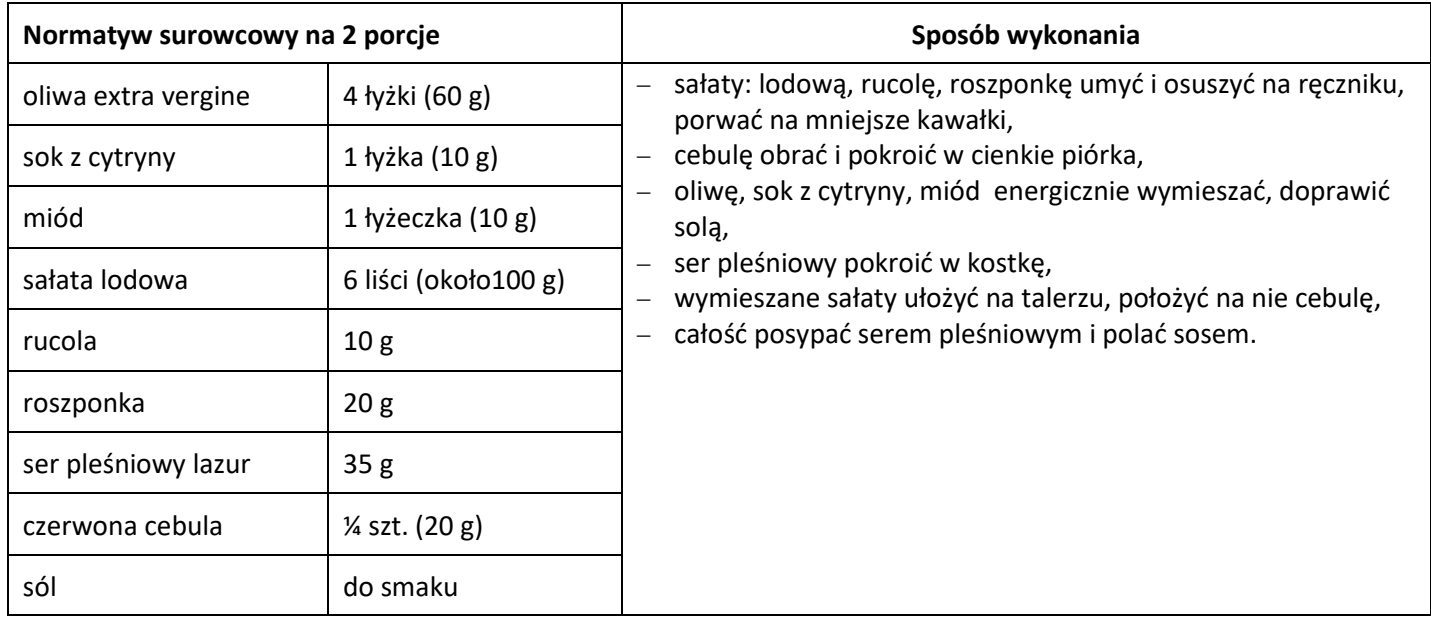

#### **Czas przeznaczony na wykonanie zadania wynosi 180 minut.**

### **Ocenie będzie podlegać 6 rezultatów:**

- karta zamówienia Kobiety,
- karta zamówienia Mężczyzny,
- stół nakryty bielizną stołową,
- stół nakryty zastawą stołową do zamówienia złożonego przez kobietę,
- stół nakryty zastawą stołową do zamówienia złożonego przez mężczyznę,
- dwie porcje zakąski zimnej mix sałat z serem pleśniowym

#### oraz

przebieg sporządzenia i podania dwóch porcji zakąski zimnej.

#### **Tabela 1. Karta zamówienia Kobiety**

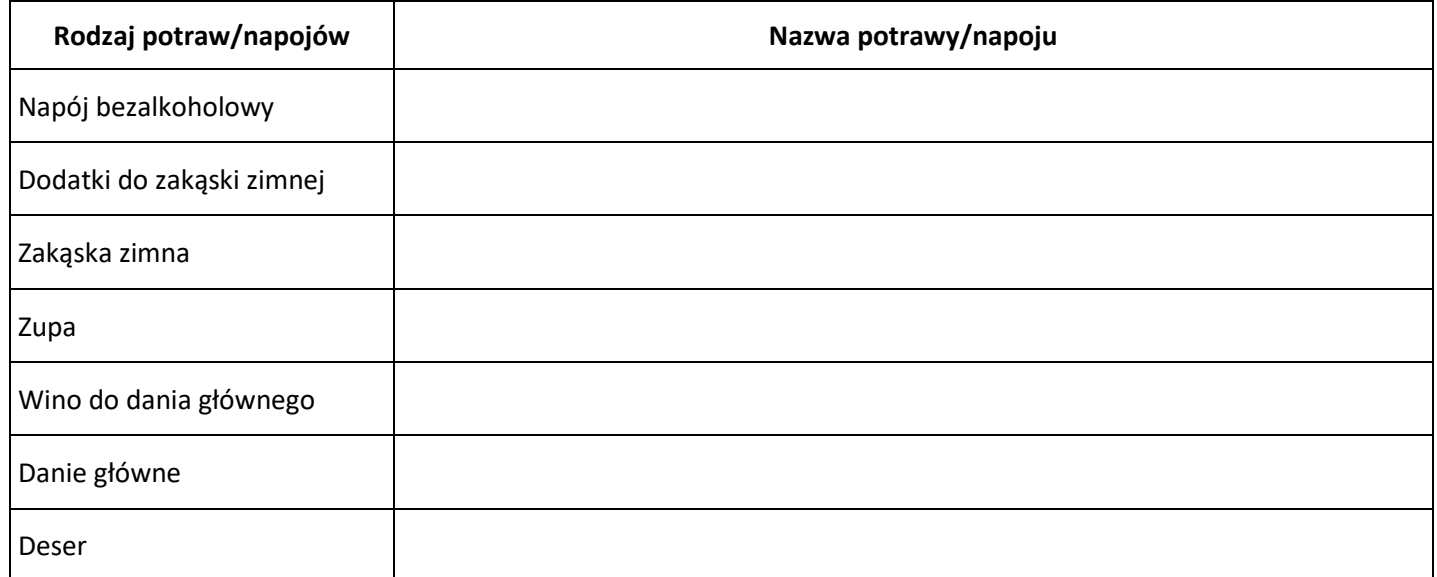

#### **Tabela 2. Karta zamówienia Mężczyzny**

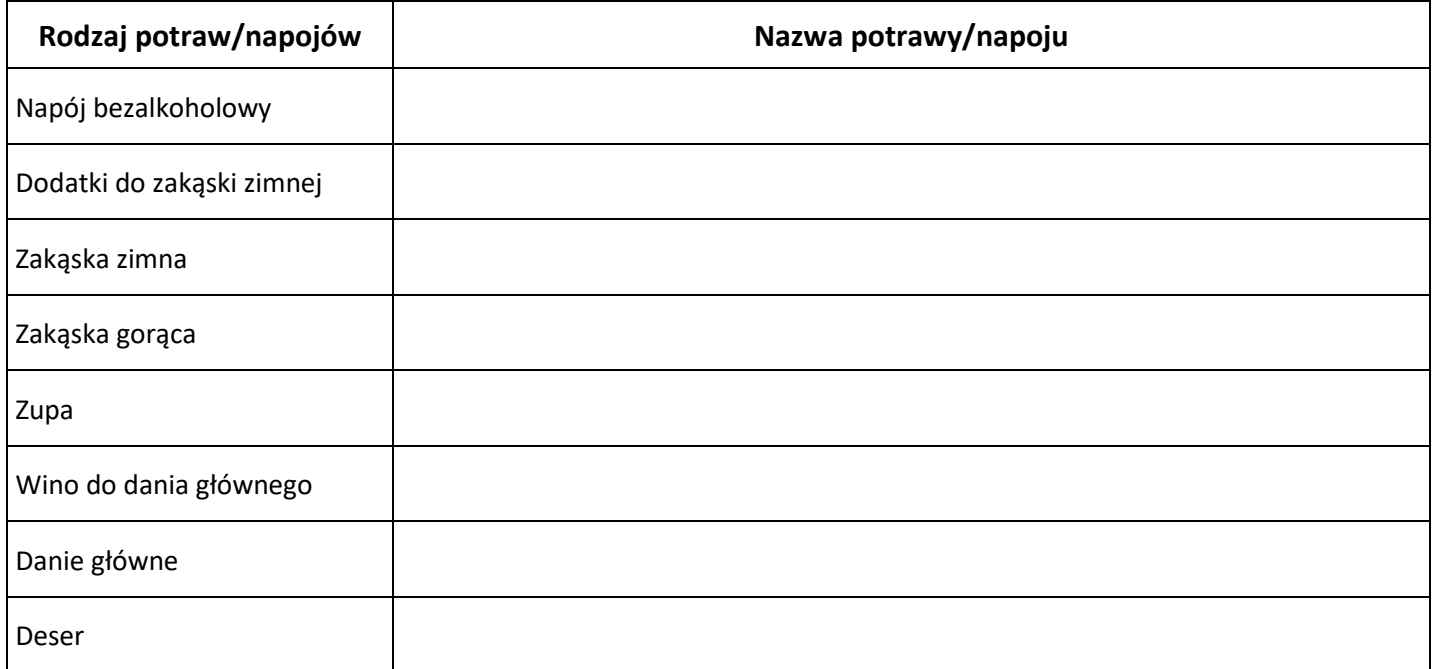

Więcej arkuszy znajdziesz na stronie: arkusze.pl